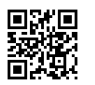

```
<!DOCTYPE html>
<html>
<body>
<h2>Formulário</h2>
<form action="/action_page.php">
Primeiro Nome:<br>
<input type="text" name="firstname" Placeholder="Primeiro Nome">
<br>
Último Nome:<br>
<input type="text" name="lastname" Placeholder="Último Nome">
<br><br>
<form>
Sexo:<br>
<input type="radio" name="genero" value="male" checked> Masculino<br>
<input type="radio" name="genero" value="female"> Feminino<br>
<input type="radio" name="genero" value="other"> Outro <br>
<br><br>
Estado Civil:<br>
<input list="estados" name="estado"/>
<datalist id="estados">
<option value="Solteiro"/>
<option value="Casado"/>
<option value="Divorciado"/>
<option value="Viúvo"/>
<option value="Filipi"/>
</datalist>
<br><br>
Password:<br/>
<input type="password" name="psw"
placeholder="Password"/>
<br><br>
Observações:<br/>>
\epsilon<textarea name="msg" rows="10" cols="30">
</textarea>
<br><br>
<input type="submit" value="Submit"> <input type="reset" value="Limpar"/>
```
</form> </body> </html>